## **Antelope Valley Microcomputer Users Group**

# AVMUG NEWSLETTER

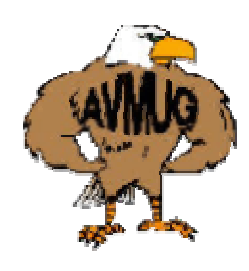

*Come One, Come All! Meet The Digital Photo Guy!*

by Bob Lion, Past President AVMUG

Mr. Lee Otsubo, known as The Digital Photo Guy, is coming to the Antelope Valley Senior Center, Wednesday evening, October 19th, to present his Digital Camera\Photo Workshop. Mr. Otsubo a well traveled speaker. His presentation will be made during Antelope Valley Microcomputer User Group(AVMUG) club meeting and is expected to last about an hour.

This complimentary

community educational presentation is a joint effort between AVMUG and the Lancaster Photography Association. Everyone is invited to hear this excellent and informative program which has been presented to nearly 15,000 people over the past 3 years. Mr. Otsubo receives rave reviews from his Workshop attendees, for his entertaining and listener-friendly delivery. He has also published four multi-media learning CDs.

If you've ever wanted to learn about digital photography and digital cameras, now is your chance to hear an expert right here in Lancaster. Come early to get a good seat. Doors open at 7:00

# September 2005

PM on Wednesday, **October** 19th, at the AV Senior Center. Bring any friends interested in digital photography.

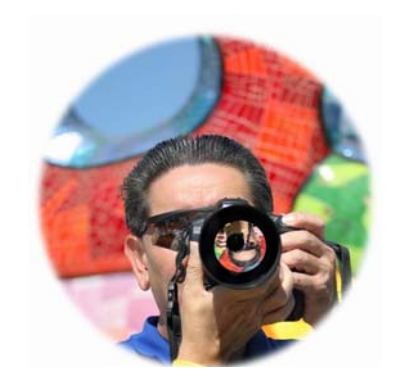

From Steve's Computer Tips at www.worldstart.com

#### **Let's go for a Drive**

What are all these different drives? Probably the easiest way to explain it would be to define each of them:

**1. Hard Drive -** A hard drive is a fast, high capacity internal disk drive found in all modern PCs. Unless the computer is older than say, 12 years, it should have a hard drive in it. Any PC running Windows does.

The reason for having a hard drive is to give you a permanent place to keep your computer's information. They are generally much more reliable than keeping your data on a floppy disk (that's not to say you shouldn't back up your info though), are much faster, and hold tons more.

Adding a second hard drive is a great way to add more space for files. They are available as both internal or external.

**2. Floppy Drive -** These little 3.5" disks hold about 1.4 MB of information. It seems like just yesterday that floppy disks ruled the planet, but now with the cheap price of CD-Rs and CD-R drives, the floppy drive is being put to pasture. Most new computers don't even have one.

**3. Zip Drive** - A zip drive is basically a floppy drive on steroids. The disks work in the same manner as a regular 3.5" floppy disk,

except they can store up to 100 MB. A 3.5 floppy can only store 1.4MB.

In case you're wondering, no, you can't stick a zip disk into your 3.5" floppy drive and expect it to work. In fact, you would have to insert it with the assistance of a hammer. If you wanna use Zip disks, you'll need a Zip drive.

Oh, and Zip drive should not be confused with [Zip files!](http://www.worldstart.com/tips/termzipfile.htm)

**4. CD-R**- A CD-R is a writeable CD, meaning you can record data to the CD. Works just like a regular CD ROM drive otherwise. Although you can add data to a CD-R, you can't delete data from it. Once it's there, it's there. Most CDs hold 675 meg of info.

**5. CD-RW**- Same as a CD-R except you can re-write the CD. So, you can remove old files, and add new ones if you like. The only disadvantage to this over the CD-R is the disks are generally more expensive.

**6. DVD-R/+R** - As DVD recording comes of age and the prices come down, more of us will likely be adding DVD writers to our computers. If adding a DVD writer to your computer, I would suggest getting one that writes to both DVD+R and DVD-R disks.

**7. USB Drive**- Also known as a thumb drive, key drive, pen drive or flash drive. These handy little things plug right into your USB port and come in many sizes.

**8. Card Reader**- If you have a memory card reader for you Compact Flash, Smart Media, or other camera card it is technically a drive. These are beginning to appear as standard in some new computers, but you can also get external ones. They really make transferring pictures from the digital camera easier.

**9. Digital Audio Player**- We go more into detail about these elsewhere, but in this context consider your player an external hard drive. Some players actually let you use them for storing data files. What to look for in a Digital Audio Player... [http://www.worldstart.com/tip](http://www.worldstart.com/tips/tips.php/1398) [s/tips.php/1398](http://www.worldstart.com/tips/tips.php/1398)

I hope this helps clear things up.

~ David

**Be sure to attend the September meeting! AVMUG is committed to keeping you up-to-date on the latest information to keep your computer safe and working properly!** 

## **Board of Directors:**

**President – Michael Oke II**  president@avmug.av.org **Vice President – Kevin Hirschbuler** vice-president@avmug.av.org **Secretary – Lori Johnson** secretary@avmug.av.org **Treasurer – Ed Groth** treasurer@avmug.av.org **Webmaster – Ky Moffet**  webmaster@avmug.av.org **Newsletter Editor – Michael Caricofe** editor@avmug.av.org **Past President – Bob Lion** past-president@avmug.av.org

#### **Talent Pool:**

**Fundraising Advisor - Ed Groth**  treasurer@avmug.av.org

**Club Photographer Ray Santana-Images by Santana** 

**Our Internet Site:**  http://www.avmug.av.org **Our Phones:**  AVMUG 661-940-9680

## *Disclaimer:*

"By following any of our tips, advice, or recommendations (for software, hardware or

\_\_\_\_\_\_\_\_\_\_\_\_\_\_\_\_\_

otherwise), you agree not to hold AVMUG or any of it's MEMBERS responsible for any problems that may arise in following said advice. All of our tips, recommendations, and information are intended for you to use at your own risk. Although all information given is proposed to be accurate at the time of publication, we make no guarantee, either expressed or implied, that the Information in this newsletter is totally error free and 100% accurate".

## To Join AVMUG, Please fill in appropriate blanks, and mail it (or bring it to a meeting) along with your check to: AVMUG, PO Box 2942, Lancaster, CA 93539-2942

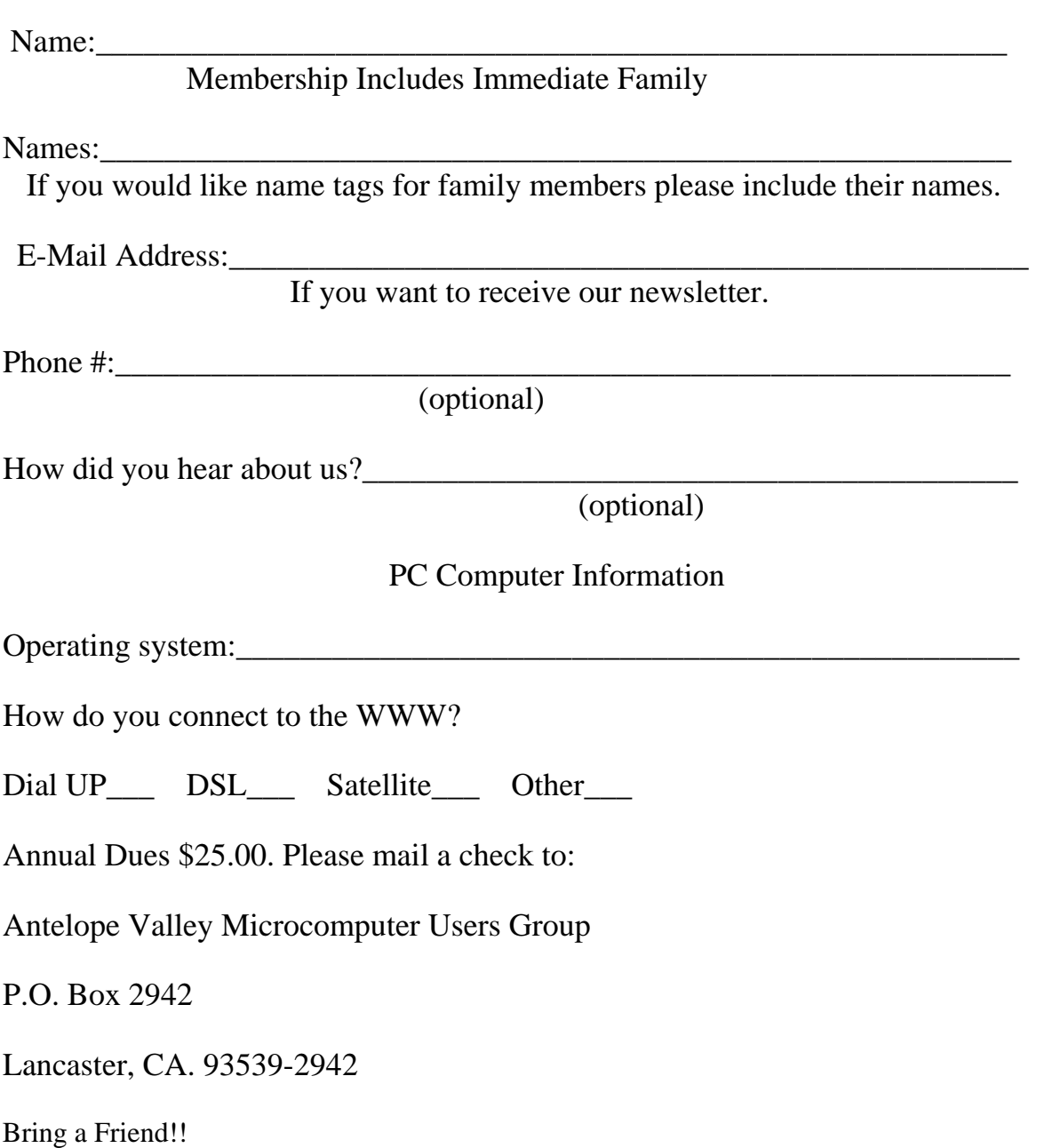